#### Showing-off math macros

Michael J. Wichura

### Introduction

The chore of typing math formulas is made less onerous by using macros to \define simple abbreviations (such as \xvec) for complicated constructions (such as  $(x_1, \ldots, x_n)$ ) that occur repeatedly in a document. This saves keystrokes and cuts down on typographical errors and inconsistencies. The only difficulty is remembering the abbreviations and what they stand for. This article presents a macrolisting command that is helpful in this regard. The

Macros on file: macros .math

command typesets a file containing math macro \definitions. such as

```
\def\xvec{\row x) 
\def\row#l{\Row{#l)n) 
\def\Row#1#2~(#l-l,\ldots,#1-{#2~)~ 
\def \ex {\mathcal{}} x\def\left\{e^{+1+1^22\2}\right\}\def\tenth{\fr 1/10 }
\def \f r#1/#2 {\textstyle{#l\over #2)} 
\def\eunm{{n \euler m)) 
\def\euler{\atopwithdelims<>}
\def\tnk{\take k \of n) 
\def \stackrel{\frown}{\text{def}}_{tak} \def \take#1\of#2{{}_{#2}C_{#1}}
```
in the form of a table. like this:

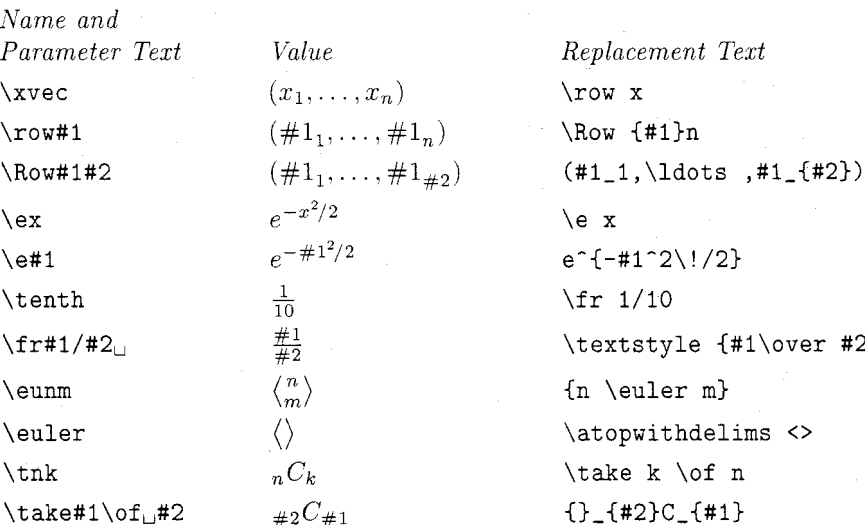

(macros. math is the name of the file containing the \definitions used in this example.) The table is more informative than a simple print-out because it shows what each macro does. You can easily locate the macro that produces a certain construction by scanning down the middle column.

The macro-listing command is

#### \ListMacrosOnFile *file-name,*

where *file-name* is the name of a file containing \definitions of math-mode macros. and only such \defs. This file would be one that you'd ordinarily \input as part of a document: no special organization is required. Several definitions can be given on a single line. A single definition can extend over several lines. Blank lines are allowed. as are \input commands referring to files containing more math-mode macros.

The table that \ListMacrosOnFile produces contains a row for each \def on *file-name.* Recall that the syntax for a macro definition is

 $#2$ 

## \def *(control sequence name)(parameter text) {(replacement text)*

(see page 203 of *The TFXbook*). \ListMacrosOn-File places the macro's name and parameter text in the first column of the table, with spaces in the parameter text being shown as  $\cup$ . It's important to take note of those spaces. because they can play a role in delimiting arguments to the macro; see pages 203-204 of *The TFXbook*. The second column shows the effect the macro has when it is typeset between a pair of \$ signs and invoked with arguments  ${\rm \{km \#1\}, \ {\rm \#2\}, \ \ldots \ \text{corresponding to the}$ parameters #I, #2. . . . in an obvious manner. For example. the "value" of the \take macro in the opening example was created by the construction '\$\take  ${\rm \star \+1}$ \of  ${\rm \star \+2}$ \$'. Finally, the macro's replacement text is given in the third column. An overwide entry in the first or second column is allowed to stick out to the right and causes its row to be continued on the next line. A long entry in the third column is carried over to subsequent lines.

There are two significant limitations on the use of \ListMacrosOnFile. The first has already been mentioned but is worth repeating: *file-name* and its \input extensions must contain only \definitions of macros that can be used in math mode.\* For example. '\def \AB(\alpha + \beta)' is allowed, but  $\def \AB{\$ \alpha\$  and  $\beta\$ ' is not, since in this case the construction '\$\AB\$' would elicit an error message from TEX. The second limitation is that the expansion of the replacement text for each macro must be closed with respect to groups. For example. '\def \BeginBox(\setboxO = \hbox\bgroup)' is not allowed because the group opened by \bgroup isn't closed by a matching \egroup.

\ListMacrosOnFile will correctly handle any parameter text TFX allows, with two minor exceptions: that text must not contain the construction '->', nor end with the character '#'.

\*It would be nice if there were a simple, automatic way to show what a formatting macro like plain TEX's **\beginsect ion** command does. Unfortunately, such macros typically have a wide-ranging effect that can't be encapsulated in a table entry.

#### **The macros**

\ListMacrosOnFile is implemented through a collection of interrelated macros. I'll first discuss the ones that deal with alignment. \ListMacrosOnFile doesn't use an *\halign* to construct its table because extremely wide entries in the first or second column could push the entire third column off the page. and because a long list of \defs on *file-name*  could produce a multipage table exceeding  $TEX$ 's memory. An alignment mechanism that uses preset column widths avoids both of these problems because it allows each row to be typeset independently of the other rows. Plain T<sub>F</sub>X's  $\$  - command functions in this way, but lets an overwide entry in one column overlap the following one, producing illegible effects likehis. \ListMacrosOnFile employs an "in house'' alignment in which each row is individually set using an \halip, the templates of which position entries flush left in columns of preset widths and avoid overlaps by inserting a  $\csc$  and an appropriate number of &'s after an overwide entry.

The \SetColumnWidths command defined by

**\def\SetColumnWidths#1#2#3C%**  % #I, #2, and #3 are dimensions \def \NameColumnWidth(#l)% **\def\ValueColumnWidth~#2)% \def\ReplacementColumnWidth(#3}}** 

is used to set the three column widths to userdefined values. The macros specify

\SetColumnWidths

 ${(.25\hspace{1.5pt}\hspace{1.5pt}1.20\hspace{1.5pt}\hspace{1.5pt}1.55\hspace{1.5pt}\hspace{1.5pt}1.55\hspace{1.5pt}\hspace{1.5pt}1.55\hspace{1.5pt}\hspace{1.5pt}1.55\hspace{1.5pt}\hspace{1.5pt}1.55\hspace{1.5pt}\hspace{1.5pt}1.55\hspace{1.5pt}\hspace{1.5pt}1.55\hspace{1.5pt}\hspace{1.5pt}1.55\hspace{1.5pt}\hspace{1.5pt}1.55\hspace{1.$ 

to establish defaults that experience has shown to work out fairly well. The alignment macros are \BeginAlignRow and \EndAlignRow:

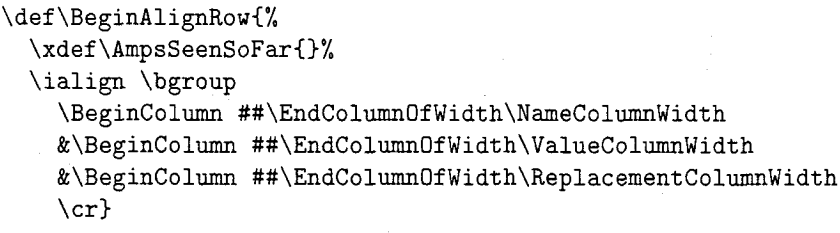

#### \def\EndAlignRow{\egroup}

and their subsidiaries \Begincolumn and \EndColumnOfWidth:

**\def\BeginColumn(\setboxO** = \hbox \bgroup) **\def\EndColumnOfWidth#l(%**  \ifLastColumn \egroup % now box0 holds the entry \box0

```
\else 
    \egroup % now box0 holds the entry 
    \setbox2 = \hbox to #l(\unhcopyO \hss)% 
    \copy2 
    \xdef\AmpsSeenSoFar{\AmpsSeenSoFar &)% 
    \ifdim\wdO > \wd2 
      \xdef\DropDownToNextLine{% 
        \noexpand\LastColumntrue\cr 
        \noalign{\noexpand\nobreak)% 
        \AmpsSeenSoFar)% 
      \xdef\AmpsSeenSoFar{}%
      \aftergroup\DropDownToNextLine 
    \fi 
\f i)
```
**\newif\ifLastColumn** % **false by default** 

The **\ifdim** clause at the end of **\Endcolumn..** . is what prevents overlaps. To see what's involved, suppose the **\ifdim** test has just discovered that an entry in the second column is overwide **(\wdO** > **\wd2).** Then the **\aftergroup** command will effectively insert the tokens **\LastColumntrue \cr \noalign{\nobreak)** && in front of the input text for the third column, causing TEX to finish off the current line with an empty third column, issue a penalty preventing a page break, and start a new line with two empty columns, before going on to set the next entry. **\ListMacrosOnFile** specifies **\LastColumntrue** when it's working on the third column, so that that column is never considered to be overwide.

**\ListMacrosOnFile** itself comes next. It first **\inputs** file-name, so that all the macros there will be defined, and creates the header lines for the table. It then **\inputs** file-name once again, but with the meaning of **\def** changed to **\BeginExhibitMacro. \def's** normal meaning is restored after all the macros on file-name have been exhibited:

```
\def\ListMacrosOnFile #1 {%
  \par \rm
  \input #1
  \leftline (Macros on file: (\tt #I)) 
  \medskip 
  \leftline {\it Name and) 
  \BeginAlignRow 
    \it Parameter Text\quad &\it Value\quad &\it Replacement Text\cr 
    \EndAlignRow 
  \ListMacros 
  \input #1 
  \DontListMacros) 
\def\ListMacros{\let\def = \BeginExhibitMacro}
\def\DontListMacros{\let\def = \PrimitiveDef}
\let\PrimitiveDef = \def
```
**\ExhibitMacro's** job is to construct a row and third columns. It turns out, though, that the displaying a macro's name and parameter text parameter text on file\_name has to be used to create (e.g., **\take#1\of**<sub>u</sub>#2), value (e.g.,  $\#2C\#1$ ), and the value entry in the second column, and that (due replacement text (e.g.. **{)-{#2)C-(#l)).** Since the to category code considerations) this precludes the name and texts immediately follow the **\def** on use of that same text in the first column. The way file\_name, there would at first sight seem to be out of this bind is to ask TEX for the **\meaning** no difficulty in fabricating the entries for the first

TEX's response that the category code 12, so the extracted texts can be

of (name) and to extract the relevant texts from All the non-space characters in TEX's response have macro:  $\langle parameter \text{ text} \rangle \rightarrow \langle replacement \text{ text} \rangle$  typeset without using a verbatim command:

```
\def\BeginExhibitMacro#l{% #1 = macro's name 
  \DontListMacros 
  \smallskip 
  \BeginAlignRow 
    \gdef\Name(#l)% save name for later use 
    \expandafter\ExtractTexts\meming#1\EndExtractTexts 
    \tt \frenchspacing 
    \expandafter\string\Name 
    \expandafter\MakeSpacesVislbleA \ParameterText\EndMakeSpacesVisible 
    \quad 
  & 
    \vtop\bgroup\Argument={]\BuildArgumentA 
   1 
\def\EndExhibitMacro#l{% #1 = macro's replacement text 
      \ialign C\span\the\ValueTemplate\cr 
        \expandafter\Name\the\Argument\cr) 
      \egroup 
    \quad 
  & 
    \vtop C% 
      \hsize = \ReplacementColumnWidth \tt \frenchspacing 
      \noindent \hangindent=lem \rightskip=Opt plus 4em \relax 
      \ReplacementText)% 
    \Lastcolumntrue 
  \cr 
  \EndAlignRow 
  \ListMacros) 
\def\ExtractTexts #l:#2->#3\EndExtractTexts{% 
  \gdef \ParameterText{#23% 
  \gdef\ReplacementText{#3))
```
paragraph having the width of the third column. characters  $(u's)$  before that text is placed in the The following macros are used in converting the first column:

The replacement text is set ragged right in a (invisible) spaces in the parameter text to visible

```
\def\\{\let\SpaceToken= }\\
\def\SpaceChar{\char'\ }
\def\MakeSpacesVisibleA{\futurelet\NextToken\MakeSpacesVisibleB}
\def\MakeSpacesVisibleB{\ifx \NextToken\SpaceToken \SpaceChar \fi
  \MakeSpacesVisibleC}
\def\MakeSpacesVisibleC#1{%
  \ifx #1\EndMakeSpacesVisible \else #1\expandafter\MakeSpacesVisibleA \fi}
\def\EndMakeSpacesVisible{}
```
## TUGboat, Volume 11 **(1990),** No. **1 <sup>61</sup>**

\ExhibitMacro's code for the second column correctly, TEX's rules regarding spaces have to be starts out by fabricating an "argument text" (e.g., obeyed, and active characters and control sequences starts out by fabricating an "argument text" (e.g., obeyed, and active characters and control sequences  $\{\{\rm trm \mid \#1\}\}\$ of  $\{\rm trm \mid \#2\}\$  out the parameter (like the  $\of$  in the  $\text{take macro}$ ) mustn't be text on *file-name.* This operation is a little expanded. The following macros are used in delicate, because category codes have to be assigned building up the argument text token by token.

(like the  $\of$  in the  $\t$ **take** macro) mustn't be

# \def\BuildArgumentA{\futurelet\NextToken\BuildArgumentB}

```
\def\BuildArgumentB{%
  \ifx \NextToken\bgroup
    \def\NextCmd{\EndExhibitMacro}%
  \else \ifx ##\NextToken
    \def\NextCmd{\AddParmFieldToArgument}%
  \else \ifx \NextToken\SpaceToken
    \def\NextCmd{\AddSpaceToArgument}%
  \else \def\NextCmd{\AddOtherToArgument}%
  \fi \fi \fi
  \NextCmd}
```
\newtoks\Argument

```
\def\AddToArgument#1{\edef\temp{\the\Argument#1}%
  \Argument=\expandafter{\temp}%
  \BuildArgumentA}
```

```
\def\AddParmFieldToArgument#1#2{%
  \AddToArgument{{{\noexpand\rm \noexpand\##2}}}}
\def\AddSpaceToArgument#1 {\AddToArgument\space}
```

```
\def\AddOtherToArgument#1{\AddToArgument{\noexpand #1}}
```
will produce

The value entry for the second column is created by typesetting the construction *'(macro name) (argument text)'* (e.g..

```
\label{lem:conv} \take \{\rm \m \1}\\of \{\rm \m \12}\
```
) in a one row. one column **\halign** whose template is \$#\$ by default:

**\newtoks\ValueTemplate** 

\def\ShowOffMathMacros{% **\ValueTemplate={\$##\$))** 

**\Showof f MathMacros** 

There are. however. two other possibilities

```
\def\ShowOffMathMacrosInDisplayStyle{%
  \ValueTemplate={$\displaystyle{##)$)}
```

```
\def\ShowOffOrdinaryMacros{% 
  \ValueTemplat e={##))
```
that weren't mentioned in the introduction. Specifying **\ShowOffMathMacrosInDisplayStyle** causes math macros to be exhibited in display style so that, for example.

```
\ListMacros 
  \def\SumAC\Sum i I n) 
  \def\Sum#1#2#3{\sum_{#1=#2}^{#3}}
\DontListMacros
```
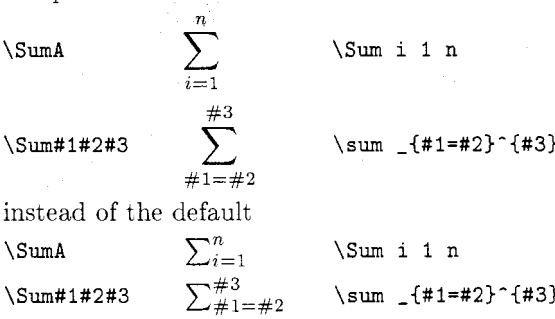

Non math-mode macros (e.g.. abbreviations for long words) can be exhibited by specifying **\Showoff-OrdinaryMacros.** 

> $\diamond~$  Michael J. Wichura Department of Statistics Computation Center University of Chicago 5734 University Avenue Chicago. IL 60637 **w~chura@galton.uchicago.edu**